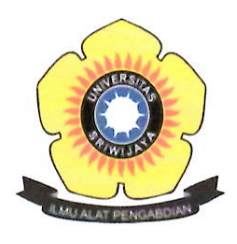

# KEMENTERIAN PENDIDIKAN, KEBUDAYAAN, RISET, DAN TEKNOLOGI UNIVERSITAS SRIWIJAYA **FAKULTAS EKONOMI**

Jalan Palembang-Prabumulih Kilometer 32 Indralaya Ogan Ilir 30662 Telepon. (0711) 580964, Faksimile (0711) 580-964 Laman: http://fe.unsri.ac.id email: dekan@fe.unsri.ac.id

## **KEPUTUSAN** DEKAN FAKULTAS EKONOMI UNIVERSITAS SRIWIJAYA Nomor: 0961/UN9.FE/TU.SK/2023

### **TENTANG**

## PANITIA KULIAH UMUM SOSIALISASI DAN EDUKASI PASAR MODAL TERPADU TAHUN 2023: "PENGENALAN PASAR MODAL DAN TIPS BERINVESTASI DI PASAR MODAL" **FAKULTAS EKONOMI UNIVERSITAS SRIWIJAYA**

## DEKAN FAKULTAS EKONOMI UNIVERSITAS SRIWIJAYA

Menimbang

- : a. bahwa dalam rangka pelaksanaan kuliah umum Fakultas Ekonomi Universitas Sriwijaya Tahun 2023, perlu dilakukan pembentukan panitia:
	- b. bahwa untuk melaksanakan kegiatan tersebut di atas perlu mengangkat panitia pelaksana kegiatan dimaksud;
- bahwa sehubungan dengan butir a dan b di atas perlu diterbitkan Surat  $\mathbf{c}$ . Keputusan sebagai pedoman dan landasan hukumnya : 1. Undang - Undang No. 20 tahun 2003 tentang Sistem Pendidikan

Mengingat

- Nasional:
- 2. Undang Undang No. 12 tahun 2012 tentang Pendidikan Tinggi;
- 3. Peraturan Pemerintah No. 42 tahun 1960 tentang Pendirian Universitas Sriwijaya:
- 4. Peraturan Pemerintah No. 66 tahun 2010 tentang Perubahan Atas Peraturan Pemerintan No. 17 tahun 2010 tentang Pengelolaan dan Penyelenggaraan Pendidikan;
- 5. Peraturan Menteri Riset, Teknologi, dan Pendidikan Tinggi No. 12 Tahun 2015 tentang Organisasi dan Tata Kerja Universitas Sriwijaya;
- 6. Keputusan Rektor Unsri No. 0165/UN9/SK.BUK.KP/2021, tanggal 30 Maret 2021 tentang Pengangkatan Dekan Fakultas Ekonomi Universitas Sriwijaya Jabatan Tahun 2021-2025;

#### **MEMUTUSKAN**

- KEPUTUSAN DEKAN FAKULTAS EKONOMI UNIVERSITAS Menetapkan SRIWIJAYA TENTANG PANITIA KULIAH UMUM SOSIALISASI DAN EDUKASI PASAR MODAL TERPADU TAHUN 2023: "PENGENALAN PASAR MODAL DAN TIPS BERINVESTASI DI PASAR MODAL" FAKULTAS EKONOMI UNIVERSITAS SRIWIJAYA **TAHUN 2023.**
- **KESATU** : Daftar nama Panitia Pelaksana Kuliah Umum Sosialisasi dan Edukasi Pasar Modal Terpadu Tahun 2023 "Pengenalan Pasar Modal dan Tips Berinvestasi Di Pasar Modal" Fakultas Ekonomi Universitas Sriwijaya Tahun 2023 tercantum pada lampiran keputusan ini;
- **KEDUA**  $\ddot{\phantom{a}}$ Semua biaya yang timbul sebagai akibat dikeluarkannya keputusan ini dibebankan pada anggaran Fakultas Ekonomi dan/atau dana khusus yang disediakan untuk itu:
- : Keputusan ini berlaku sejak tanggal ditetapkan dengan ketentuan bahwa **KETIGA** segala sesuatunya akan diubah dan/atau diperbaiki sebagaimana mestinya apabila di kemudian hari ternyata terdapat kekeliruan dalam keputusan ini.

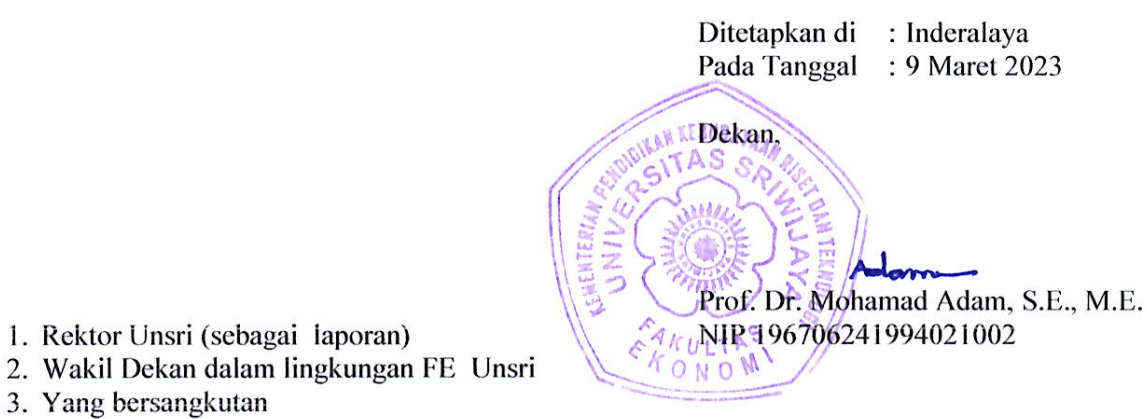

4. Arsip.

## Lampiran Surat Keputusan Dekan Fakultas Ekonomi UNSRI Nomor: : 0961/UN9.FE/TU.SK/2023 Tanggal : 9 Maret 2023

## **PANITIA**

## PANITIA KULIAH UMUM SOSIALISASI DAN EDUKASI PASAR MODAL **TERPADU TAHUN 2023** "PENGENALAN PASAR MODAL DAN TIPS BERINVESTASI DI PASAR MODAL" **FAKULTAS EKONOMI** UNIVERSITAS SRIWIJAYA

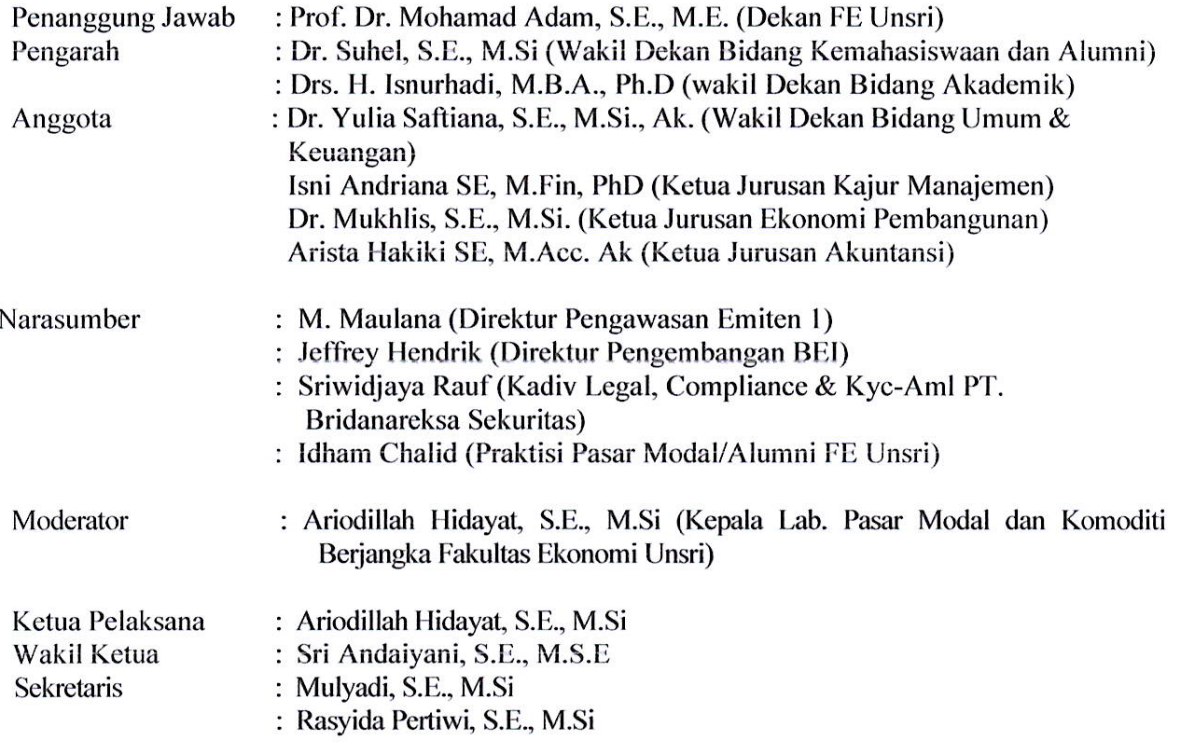

## A. Sekretariat dan Acara

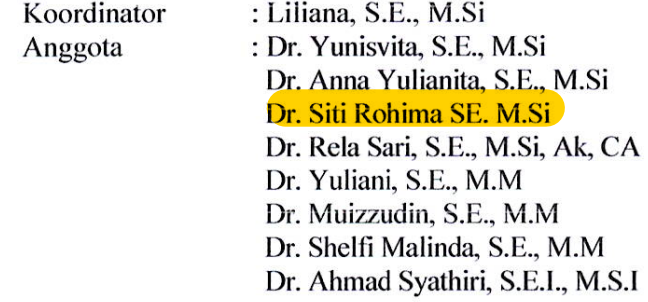

**PROAKTIF - VISIONER - PRODUKTIF - SINERGITAS - KOMPETEN** 

Rahma Nida, S.E., M.Sc Nyimas Murnila Dewi Saputri, S.E., M.S.M Agil Novriansa, S.E., M.Sc, Ak M. Wahyudin, S.E. Komta Irawati, S.E. Warindi Anggie Sastro Wardoyo (KSPM FE UNSRI) Stevany Mannuella S (KSPM FE UNSRI) Liza Hertias Ningrum (KSPM FE UNSRI) Arum Merindra (KSPM FE UNSRI) Wanda Tri Artika (KSPM FE UNSRI) Andini (KSPM FE UNSRI) Sabila Putri Ramadhani (KSPM FE UNSRI) Feri Hermanto (KSPM FE UNSRI) Sekar Sugest NUC (KSPM FE UNSRI) Salsabila Evelyna Ardi Y (KSPM FE UNSRI) Naomi Angelica Putri S (KSPM FE UNSRI) Emiralda Rahma Dwiyani (KSPM FE UNSRI)

## B. Konsumsi, Dokumentasi dan Perlengkapan

 $\sim$ 

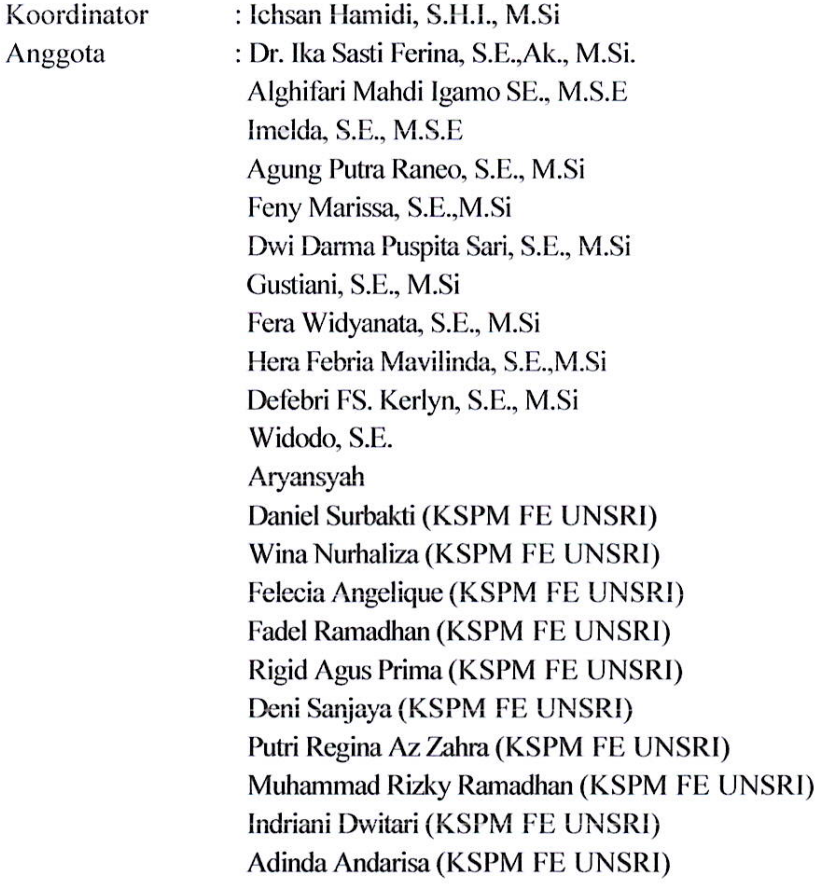

Hizkia Sitepu (KSPM FE UNSRI) Ahmad Wibowo (KSPM FE UNSRI) Yehezkiel (KSPM FE UNSRI) Bima Satria (KSPM FE UNSRI) Yaldi Refly Nesta (KSPM FE UNSRI) Fannia Afrilla (KSPM FE UNSRI) Wisnu Perdana Kusuma Jaya (KSPM FE UNSRI) Harits Fadillah (KSPM FE UNSRI)

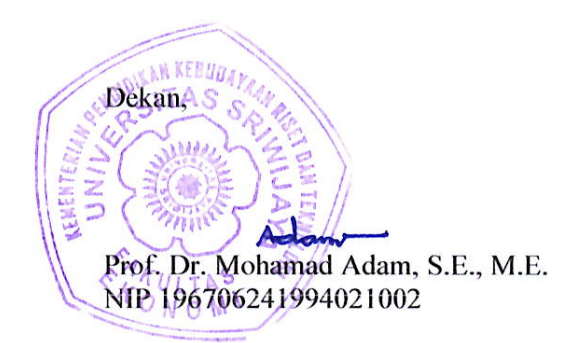

**PROAKTIF - VISIONER - PRODUKTIF - SINERGITAS - KOMPETEN**